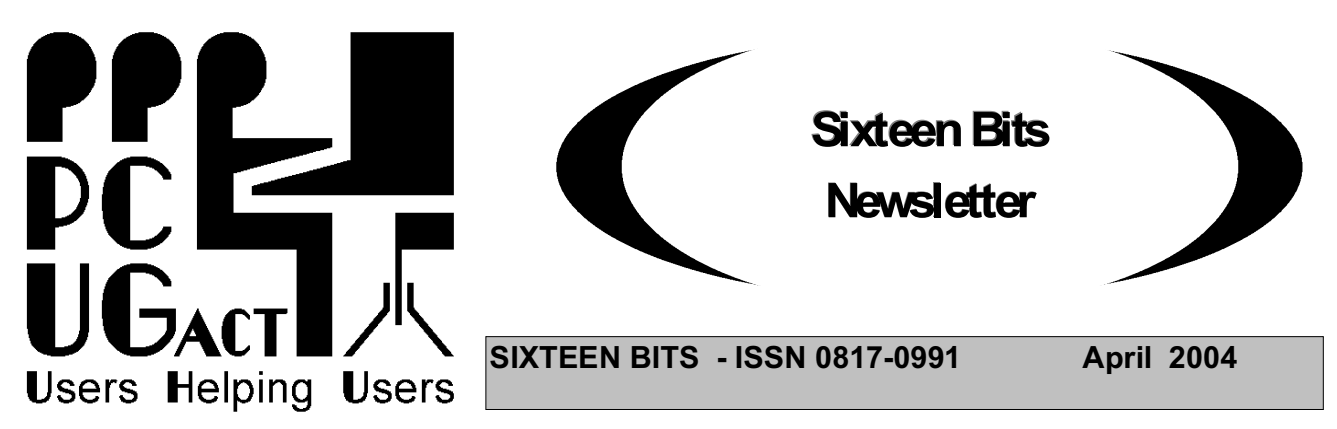

## **PC Users Group: ABN 94 130 344 129 SIXTEEN BITS is published by the PC Users Group (ACT) Inc.**

**April Monthly Meeting 7:30 pm Monday19th April. Manning Clark Theatre ANU**

**" Beating computer viruses: 10 simple rules for combating viruses, browser irritants and spam"**

**Speaker: A panel of experienced PCUG users.**

Are you worried about computer viruses and fed up with junk email, but don't know what to do? Do you suffer from intrusive pop-up windows when you browse the Internet? Has some web site hogged your browser home page and will not let go? Vanquish viruses, terminate Trojans, winkle out worms and sweep away spam.

This evening PCUG will give you 10 simple strategies and tactics for combating viruses, Trojans and worms, and for reducing irritants such as junk email, unwanted browser pop-ups, and home pages that can't be changed. Many virulent viruses, other malware and browser irritants are clamouring to infest your machine each day. Protect yourself with our 10 simple rules.

What are viruses, Trojans, worms and spam? How do they infect your machine? How do they work? Where does all this malware come from? What are the risks, likelihoods and consequences of malware? How do popup windows work? How does some Internet site make itself my home page? What is the psychology that drives virus writers, spam merchants and home page hogs?

## **All Welcome**

#### **From the PCUG Centre Manager Allan Hepworth regarding the Training Facility**

Just a quick reminder to members that if we want to keep our excellent training facility we need to externally hire the room two days a month. Keep your ears to the ground and spread the word about the facility.

rrans **Communications** 

now that's clever

## **Register Now for Broadband**

"Minimum payment \$75 for three months or 1500 Mbps."

Page 1 **PC Users Group (ACT) Sixteen Bits Newsletter April 2004**

## **Thanks to John Saxon, you can view the PCUG connection Procedures:**

**http://**www.tip.net.au/connect

Here are some procedures for setting up various operating systems to connect to the Canberra PC User's Group Internet system. The procedures include both dial-up (Modem) systems or Broadband (Via TransACT). ADSL is not covered. Each procedure is complete for easy printing. Procedure for Modem Installation and other items can be found in the trouble shooting procedures.

#### **Members Information Session**

The next Members Information Session will be held at the PCUG Centre starting at 2 pm on Saturday 1 May 2004

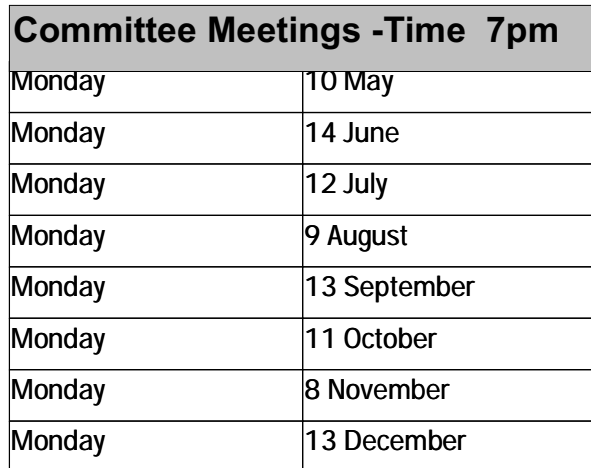

**Committee meetings are always held at the PC Users Group (ACT) Centre, Northpoint Plaza, Belconnen.**

## **All members welcome**

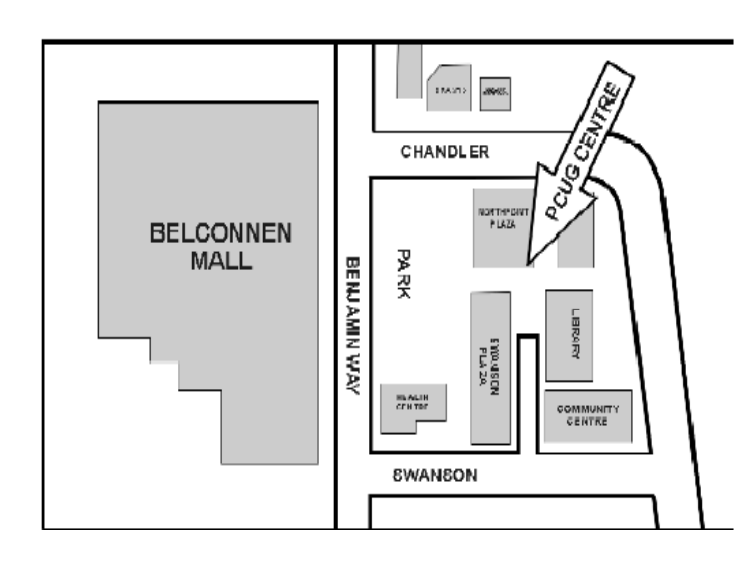

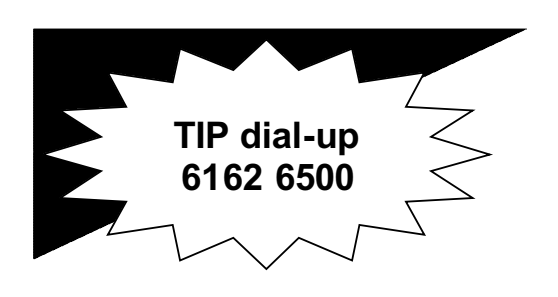

**PC USERS GROUP (ACT) Inc. http://www.pcug.org.au**

**\_\_\_\_\_\_\_\_\_\_\_\_\_\_\_\_\_\_\_\_\_\_\_\_\_\_\_\_\_\_\_\_ Main phone number: (02) 6253 4911 (answering machine when Centre unattended) Fax number: (02) 6253 4922 Email: pcug@pcug.org.au**

**Postal address P.O. Box 42 Belconnen ACT 2616**

**\_\_\_\_\_\_\_\_\_\_\_\_\_\_\_\_\_\_\_\_\_\_\_\_\_\_\_\_\_\_\_\_ Executive Secretary: Madeline Mould Email: pcug.execsec@pcug.org.au**

**PC Users Group Centre Northpoint Plaza, Belconnen**

**Opening Hours: Weekdays (Monday to Friday) 10 am-2 pm Saturdays and Sundays 10 am-4 pm (closed long weekends)**

#### **For Your Fridge Door EVENTS 2003 PCUG Centre: 6353 4911**

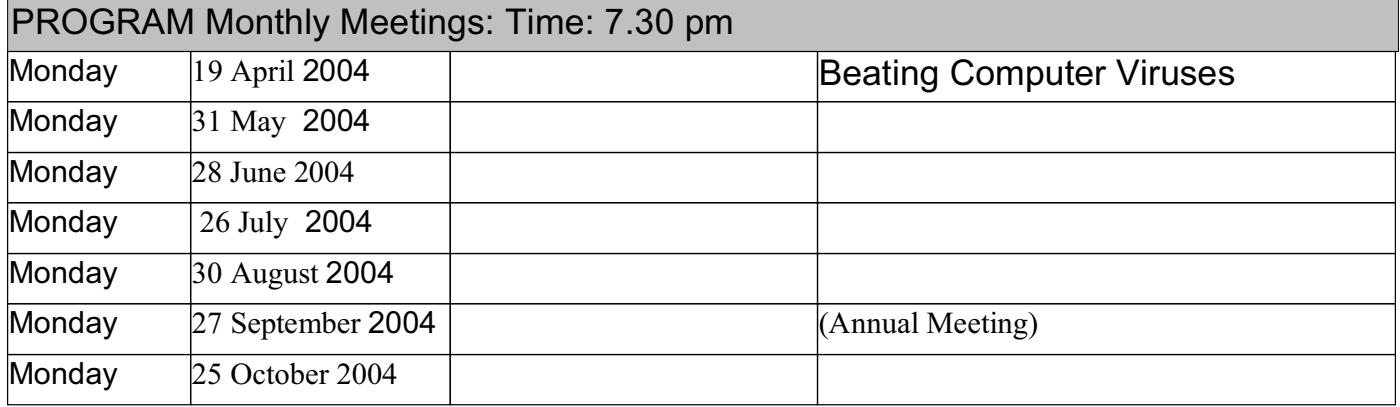

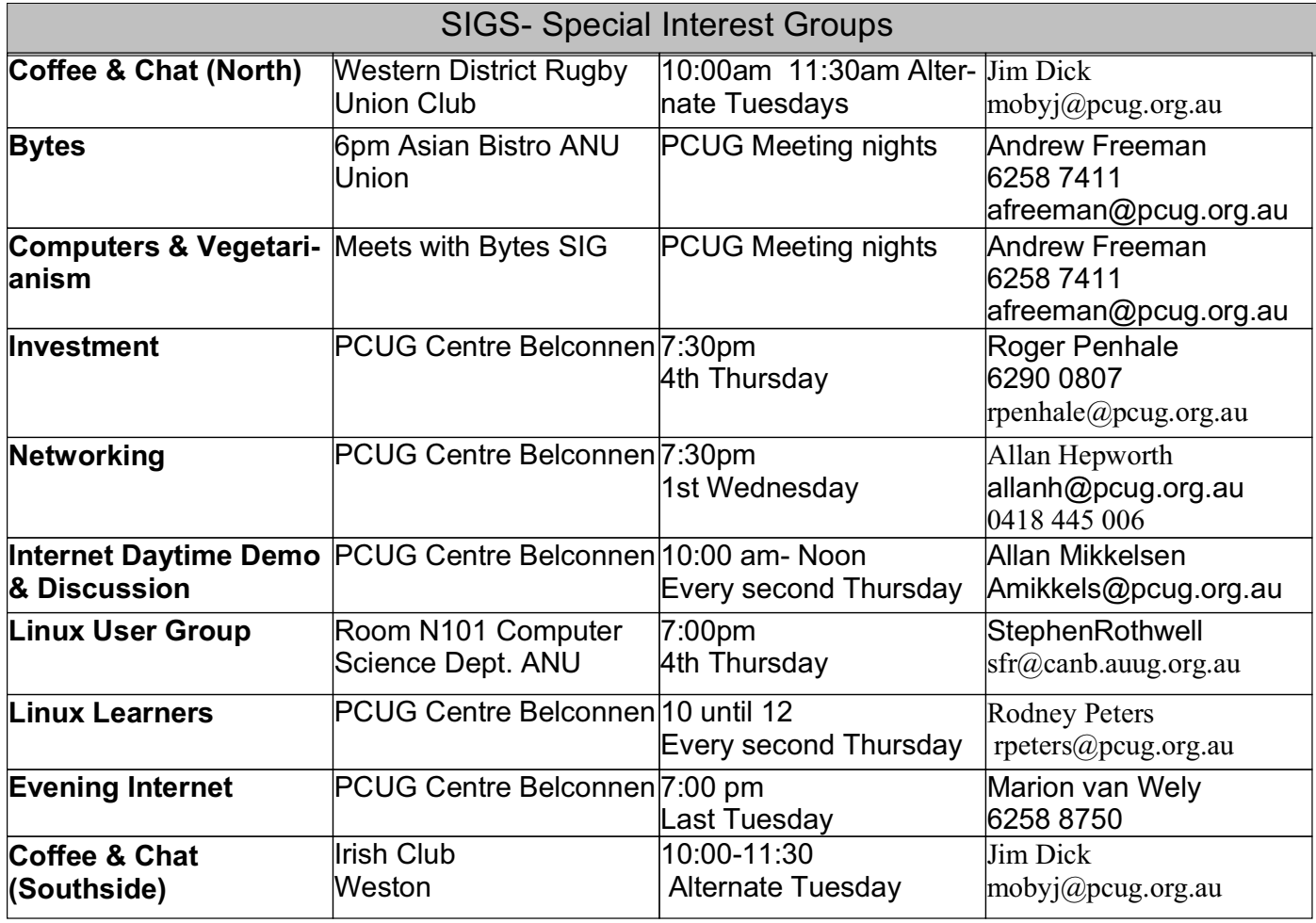

#### **FOR ALL ENQUIRIES AND PAYMENTS**

regarding broadband, dial-up and other PC Users Group (ACT) services

Please contact THE PC USERS GROUP (ACT) Inc. Telephone: 02- 6253 4911<br>
Email: pcug.execsec@pcug.org.au http://www.pcug.org.au/pcug/ Email: pcug.execsec@pcug.org.au

#### **TransACT Communications does not handle any TIP accounts nor PCUG memberships.**

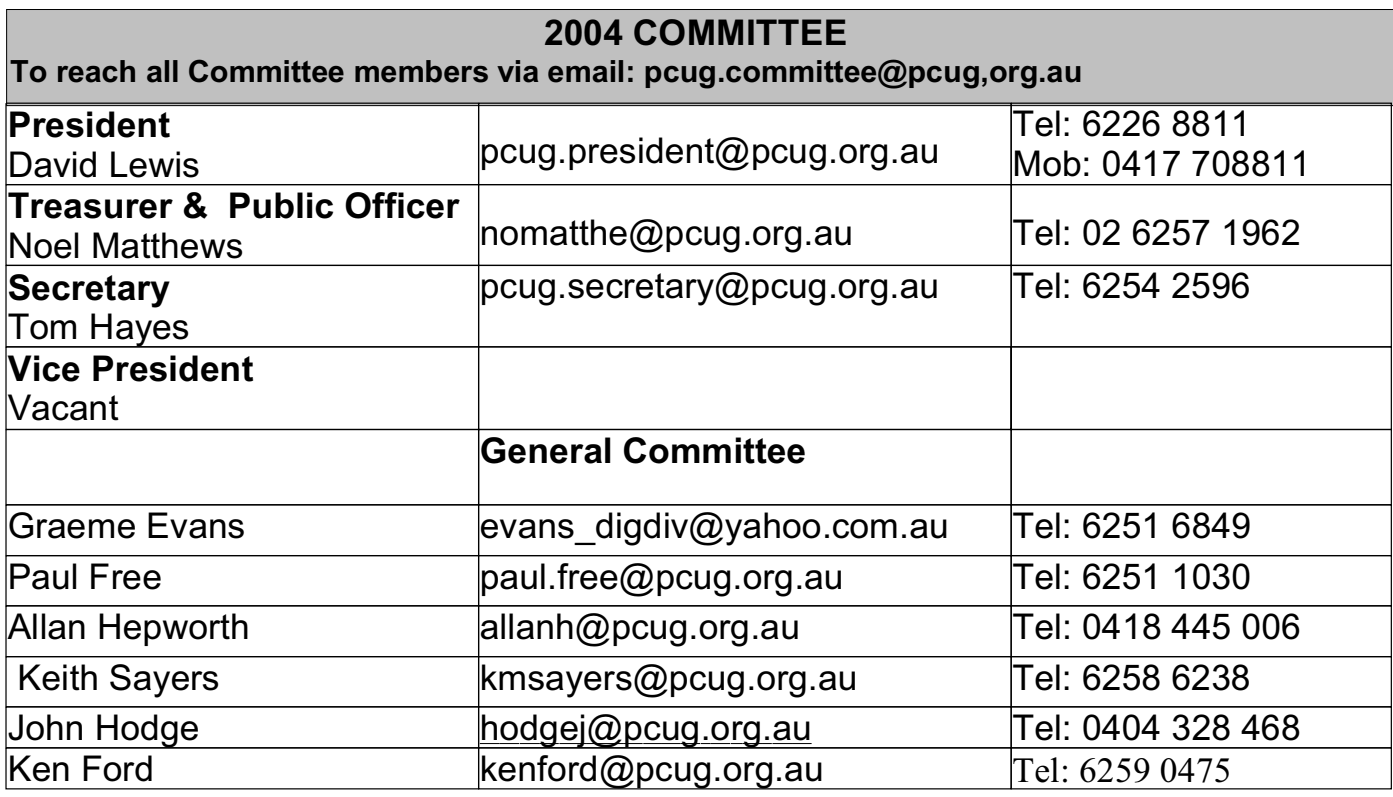

#### **RENEWING YOUR PCUG MEMBERSHIP TIP OR BROADBAND**

Members are reminded that they must provide both their username ( first part of e-mail address) and membership number when they renew membership for TIP or Broadband.

PCUG membership renewal in particular does require your number as there are quite a few people who not only have the same surname but also the same first name.

When renewing by mail or telephone please fill in the renewal form at the end of this newsletter, it is essential that you correctly identify yourself with both username and PCUG membership number.

Members who fail to provide correct information may find that their payments have not been credited to them or that their renewal is withheld until details can be checked.

Help us to keep you up to date.

Please ensure that all details regarding your membership is up-to-date.

"Please advise the Executive Secretary at email <pcug.execsec@pcug.org.au> of all changes of address, telephone or email address."

**Please Note:** *The web based facility to pay PCUG subscriptions is temporarily unavailable*

"The Linux Learners SIG has set up a Linux Demonstration PC in the PCUG Centre. Any member of PCUG may try this system. Please check with the Staffer before using the PC"

The LAN Manager and Exec Sec have been advised of the above.

Rod Peters - Linux Learner's SIG Convener (6251 2580)

# **TRAINING 2004**

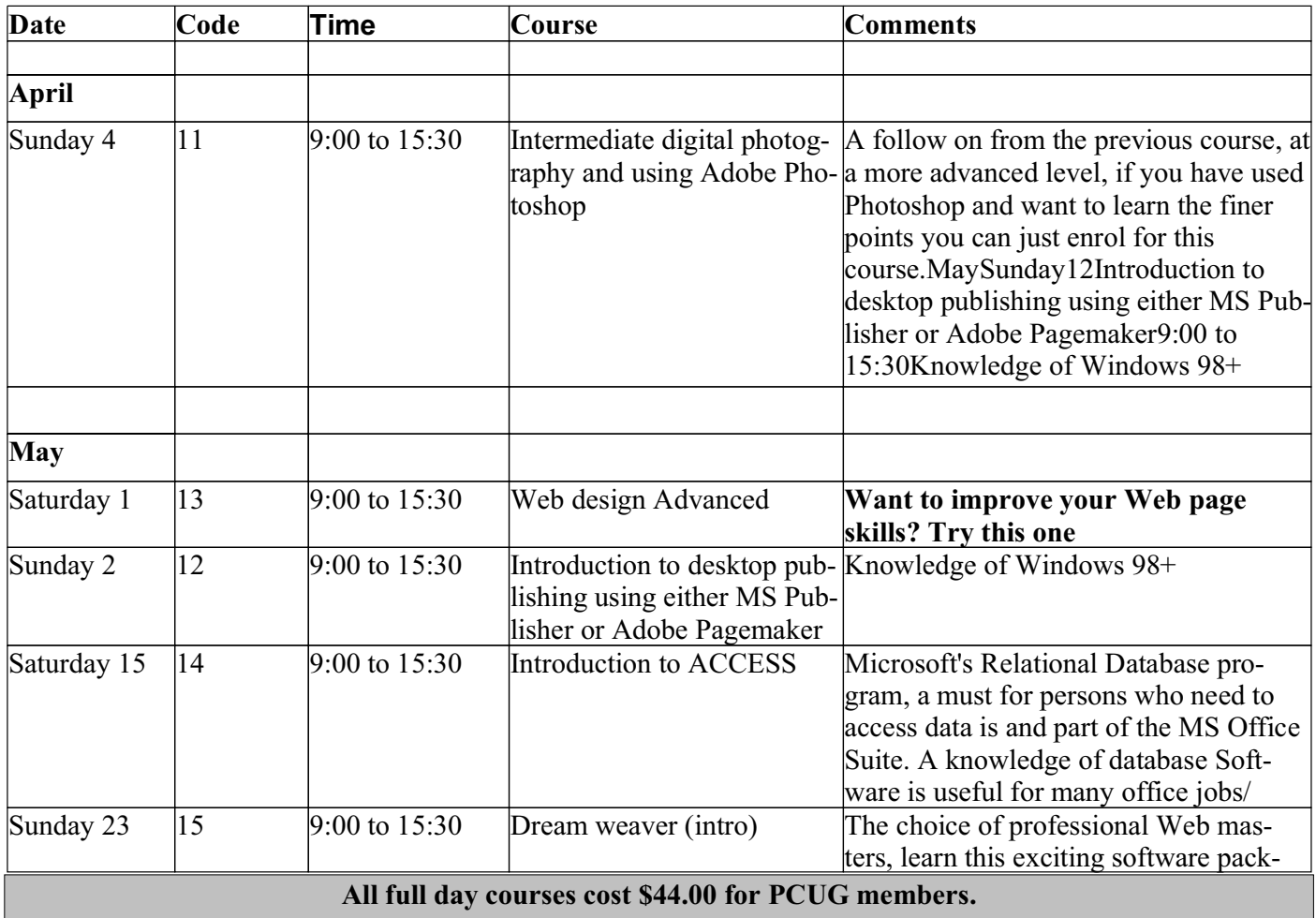

#### **TRAINING COORDINATOR: Terry Giesecke**

**Email: terryg@pcug.org.au Tel: 6254 2896 ( 9 am- 9 pm) VENUE: PC Users Group Centre, Northpoint Plaza, Belconnen**

**BOOKINGS: contact Madeline on 6253 4911 or email at pcug.execsec@pcug.org.au**

#### **Do You Know a Little About Graphics?**

PCUG wishes to offer classes in graphic manipulation to members. We need some members who have even basic knowledge of how to use graphics programs such as Corel Draw, Paint Shop and Photoshop to make or improve graphics and pictures. Remember the best teacher is often the person who knows just a little more than the students.

If you have more than a smattering of knowledge about any graphics program and are prepared to spend a weekend day teaching other members what you know, then we need you. PCUG pays trainers an honorarium to cover their expenses of \$25 per session.

Please contact the Training Co-ordinator, Terry Gieseke at email  $\langle \text{pcug.training@pcug.org.au}\rangle$ . He will be delighted to hear from you.

## **EVENTS FOR MAY 04**

### APRI**L**

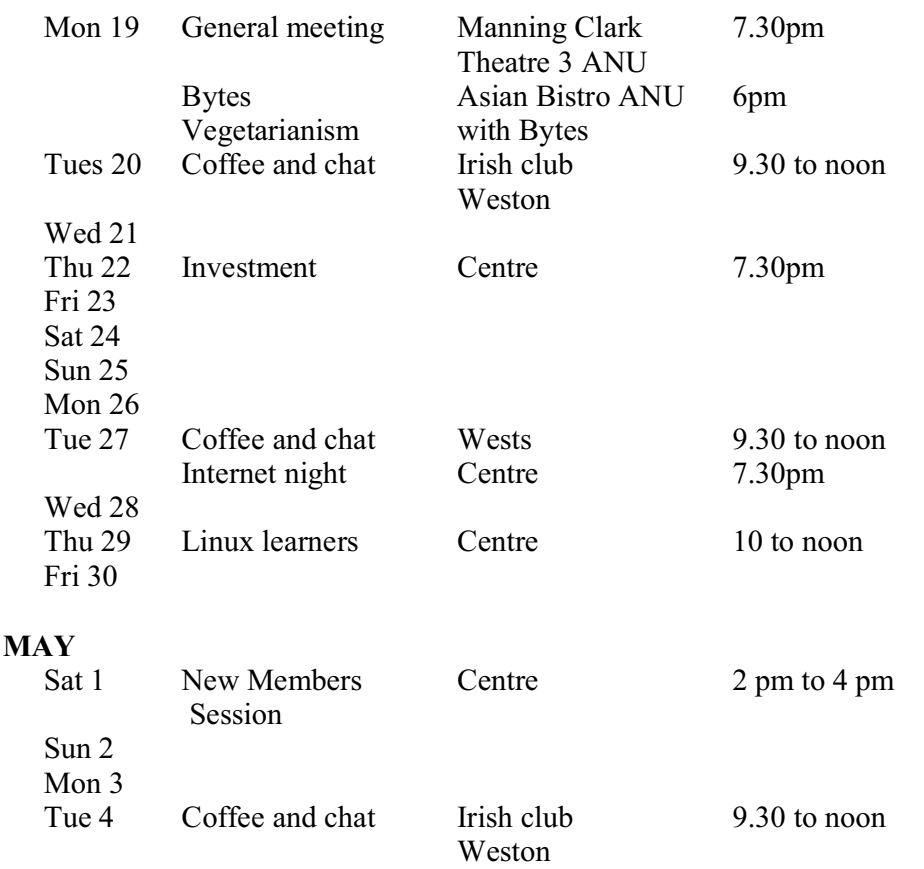

#### **PLEASE NOTE THE CENTRE IS OPEN EVERY DAY FROM 10 TO 2PM MONDAY TO FRIDAY, 10 TO 4 WEEKENDS**

## **PCUG Needs Volunteers**

PCUG relies on the work of a team of volunteers to continue providing its many programs for members. We have a small but dedicated team of volunteers, but many have been working hard for PCUG for years. We need more people urgently.

If you can help please contact the President at email  $\leq$  pcug.president@pcug.org.au $\geq$ .

PCUG Centre Staffers

We now staff the Centre seven days a week (except on long weekends). The small group who currently do this work are overloaded. If you can give us four hours once or twice a month you will make a real contribution to the health of the Group. Please contact the President at email  $\leq$ pcug.president@pcug.org.au $\geq$ .

## **PCUG Committee Report - April 2004**

The Committee met on Tuesday 13 April. First item of business was to appoint Ken Ford as a member of the Committee. The Committee welcomed his willingness to help with the publication and running of Monthly Meetings.

A report on work on the upgrading of the PCUG web site was received. Considerable design work has been done and a new modern corporate image adopted. A comprehensive plan for the structure of the upgraded site is now in place and procedures for the maintainance and updating of the site are almost compete. The group of three volunteers recognise that the amount of work needed is too great for them to do it all, so they are inviting other members who have skills in web site development to join them in the work.

Discussions with Belconnen Community Service (BCS) on the possibility of BCS sharing the use and cost of the PCUG Centre were reported. This initiative is promising but the time for it to come to fruition is unlikely to be short.

The ISSC reported that the new lower charges for PCUG Internet Services had been implemented in late March. A new brochure showing the new charges had been prepared and 10,000 copies provided to TransACT for use in a major promotion later in April.

The ISSC reported that due to technical problems the facility in the web site which allowed members to pay subscriptions over the internet had been closed down. Work had begun some time ago on the installation of a fully secure and automated web based payments system, but the volunteer doing the work had been unable to complete it. The ISSC was exploring ways to have the work completed.

The ISSC also reported that the main server in TIP had been upgraded by the installation of a second processor and a duplicated power supply. That should make our internet service even more reliable.

The ISSC reported that the implementation of the proposed PCUG ADSL service is on track for services to begin in May. A number of technical and business issues are still to be finalised, but at this stage no excessive delays are expected.

The Treasurer reported that the financial situation of the group was continuing to improve, with a surplus of income over expenditure for the nine months to the end of March being over \$29,000.

The Commitee congratulated the organisers of the March Monthly Meeting on the excellent program. The attendance of 157 was the highest at a Monthly Meeting for many years. The Committee endorsed plans for future Monthly Meetings which look like being more interesting and popular than some recent meetings. The organisers are planning a much enhanced program of publicity which will benefit the group by attracting non-members as well as members.

A proposal for a publicity campaign seeking government action to make the internet a safer place was discussed. More work will be done before the campaign is activated to ensure that it achieves maximum effect.

A preliminary report on the recent Survey of Members Opinions was received. Over 300 responses had been received and the work on analysing them was considerable. The Committee was pleased that so many members took the trouble to respond and assured them that every comment will be taken into acount. The Committee welcomed the guidance members gave it on some big issues it faces, such as where to locate the Centre after the current lease expires.

The Committee discussed the program for the Members Information Session to be held at 2pm on Saturday 1 May. All members who have joined since the beginning of the year will be personally invited to attend to meet the President and Committee. There will be a demonstration of some of the facilities in the Centre and refreshments will be provided.

The Committee was told that routine thanking of volunteers had not been done for some time. The Committee re-affirmed the great value that PCUG gets from the many volunteers who do essential work for us all, and without which the group would not survive. The Committee agreed that it will put more effort into making sure that volunteers are appropriately thanked in future.

The Committee agreed to nominate Allan Hepworth, Centre Manager and LAN Manager, as ACT Volunteer of the Year.

#### **FAQ's**

FAQ's is a new section added to the newsletter to help members solve some of their daily problems. This month we will take a quick look at viruses and spam.

We have all received an enormous amount of virus in our Email of late. It has been said before that members need to protect themselves by having to install appropriate anti-virus software. There are a number of commercial and free packages available for members to choose from. These applications provide a capability to download or update their signature files via the Internet.

A lot of members use mail packages such as the Windows free package Outlook Express. This provides a basic mail package that has some bells and whistles. The trouble is that by the time you connect and sync with the mail server it's generally to late. In the first defence members should change their habits when accessing their Email to consider the safer alternatives and secondly have some current anti-virus software installed.

Consider the following: If the mail is stored on the mail server and can be read and deleted at the server, there is no need to download anything that you don't need. For example, TIP provides a secure web mail access via the current PCUG web page at http://www.pcug.org.au and members can read, compose and delete mail without the initial need to download. After you have taken a minute to sanitise it you then know it's safe to download. Other commercial and freeware packages such as MailWasher from http://www.mailwasher.net/ can be downloaded and allow the same functionality as previously mentioned.

Be mindful of the Email received and if the mail is from an unknown source, has an attachment or even looks dodgy, delete it. You can almost bet it will be a virus. Look at the attachment size, for example the current lot have attachments at 24KB and 34KB.

Take time, once a week, to go to one of the larger anti-virus software manufactures and have a look at their home page such as www.symantec.com. Know in advance what new viruses are in the wild and what to watch for.

If you are unfortunate to been infected and don't have a current virus scanner installed, once again go to one of the larger anti-virus software manufacturers and download for free the clean tool to remove your particular virus. You can even have your system scanned for viruses and security by going to http://symantec.com/cgibin/securitycheck.cgi to identify what problems you may have. It's free and certainly worth the effort.

Your mail program can normally process Spam as long as it supports rules. The full version of Outlook and not Outlook Express supports this feature. It doesn't remove the spam so you don't see it but it just identifies it as such. The problem with spam is what offends one may be what another member may want to see. The general rule is to allow the member to identify and manage what they think is spam. Use a package such as adaware from http://www.ada-ware.com/ or other such as spy sweeper to help manage spam.

#### Good Computing

The Belconnen Community Web Page Group is looking for volunteers to assist in developing their Belconnen Web site. We need people with expertise in Web page design, writing and other creative expertise. The Group is based on a cross section community organisations, including the PCUG. It is currently being coordinated by the Belconnen Community Centre. The contact person is Terry Giesecke: terryg@pcug.org.au

The Web site is now in an embryonic stage and can be accessed through www.belconnen.org.au Have a look and find out what it is all about.

Also we are offering to list the personal web pages of all Belconnen residents on the site. It will be one of the first sites to offer such a service. If you want your site listed please contact us. This is not a search engine but a listing of your web site with details of what is on it etc.

**PCUG ADSL Now Available to Members in ACT and NSW The PCUG ResDSL service is offered to members in a range of options and prices - PCUG ADSL services in Canberra is as follows (prices in NSW are slightly different - available on application) - monthly charges incl GST, for a twelve month contract. Flat rate (unlimited) - 256k/64k per month \$59.00 Flat rate (unlimited) - 512k/128k per month \$83.00 Flat rate (unlimited) - 1.5M/256k per month \$162.00 Low Usage (download limit 1 GB) - 256k/64k per month \$49.00 Low Usage (download limit 1. GB) - 512k/128k per month \$66.00 Low Usage (download limit 2 GB) - 1.5M/256k per month \$106.00 High Usage (download limit 5 GB) - 256k/64k per month \$57.00 High Usage (download limit 15 GB) - 512k/128k per month \$81.00 High Usage (download limit 25 GB) - 1.5M/256k per month \$156.00 Low and High Usage subscribers will be charged for excess downloads at 6.0 cents per Mbps. (compared with Telstra 15cents per Mbps. Flat rate (unlimited) services allow unlimited downloads but subject to the "Fair Use Policy" that applies after more than 10 GIG of downloads in any month. Subscribers to this service will be required to sign up for 12 months and pay a minimum of six months fees in advance, in order to cover our set-up costs. All services will be paid in advance in accordance with our current policy on charges. Of course it will be necessary to check each applicant's location to ensure that ADSL service can be provided there - we will do that before taking any money. Please telephone the Centre and ask. There will be an installation fee of \$110 per user (excluding CPE modem). PCUG will at the request of the member, supply a modem. The modem used must be approved by Telstra for use with ADSL, so not all broadband modems are suitable. The modems PCUG will supply to our members will be either of three Netcom Modems - Netcom NB1200 USB ADSL Modem \$149.60 (single user) Netcom NB1300 Ethernet ADSL Modem \$199.10 (multiple user) Netcom NB3300 Ethernet / USB ADSL Modem \$429.00 (modem & router). All existing users of TIP who change over to the PCUG AADSL service will have all the credit in their existing dial-up account transferred to the ADSL account. However an initial payment of six months in advance will still be necessary. In the meantime members who are interested in subscribing to the ADSL service are urged to fill in the ADSL application form attached to this newsletter and forward it to the PCUG Centre. As we receive each application we will first check that ADSL can be provided to the location nominated by the member. Once that is established we will charge the member's credit card and set up the service. The selected modem will be forwarded to the member with instructions on how to install it. The PCUG ResDSL service uses the end-users phone line, irrespective of who invoices for the line rental. Only one telephone service is required. PCUG members that they will still need to pay for a telephone service in addition to the ADSL service - that is different from the TransACT service which includes telephone service in the one monthly fee.**

#### **CHEAPER INTERNET SERVICE**

PCUG is happy to advise members that as a consequence of our negotiating a significant reduction in the prices charged by one of our suppliers we are able to pass on those sayings to our members who use the PCUG Internet Service.

As from 25th March all TIP dial-up Full Service users charges will be reduced as follows -

Pay in Advance for 12 Months (360 Hr) - Current Charge \$145.20 ( \$12.10 per month) - New Charge \$119.00 (\$9.92 per month)

Pay in Advance for 6 Months (180 Hr) - Current Charge \$ 78.10 ( \$13.02 per month) - New Charge \$69.00 (\$11.50 per month)

Pay in Advance for 3 Months (90 Hr) - Current Charge \$ 41.80 ( \$13.93 per month) - New Charge \$39.00 (\$13.00 per month).

Our existing users will no**t** miss out - at the end of March the credit in the accounts of all existing dial-up subscribers will be increased by 20%.

Because the cost structure of our broadband service via TransACT is different we are not able to offer our broadband subscribers such large reductions. The new price structure for our broadband subscribers is as follows

Pay in Advance for 12 months (6,000 Mbps) - Current Charge \$300.00 (\$25.00 per month) - New Charge \$280.00 (\$23.33 per month)

Pay in Advance for 6 Months (3,000 Mbps) - Current Charge \$150.00 (\$25.00 per month) - New Charge \$145.00 (\$24.17 per month)

Pay in Advance for 3 Months (1,500 Mbps) - Current Charge \$75.00 (\$25.00 per month) - New Charge \$75.00 (\$25.00 per month)

Members are encouraged to take advantage of these very competitive prices with the assurance that they will never pay excess charges and when internet prices come down further they will again benefit.

## **CHECK THE SECURITY OF YOUR INTERNET CONNECTED COMPUTER**

Gibson Research Corporation offers a free service which will do a thorough check on which ports on your computer are vulnerable and also tells you what to do. The service is called "Shields UP" - Just browse to this web site and follow the instructions  $-\frac{\text{https://grc.com/x/ne.dll?bh0bkyd2>}}{$ .

## **Problems Logging into the Internet Service?**

**If you ever find yourself failing to log in to TIP, STOP and don't waste any more money trying to dial in again. The two major reasons for failing to login are firstly, you have run out of TIP or PCUG membership, or secondly, your Username and or your Password have become corrupt. Paying more money fixes the first problem, re-typing your Username and Password into the Log In dialogue fixes the second problem 99% of the time. If neither of those fixes works for you then telephone the PCUG Centre and ask for help (unless you can access someone elses email, in which case send an email to <help@tip.net.au>.**

## **PCUG Internet Service**

**PCUG has recently made more improvements to the PCUG Internet Service**

**Transparent proxying on our internet service has now implemented. This means that you no longer MUST specify a proxy server in your browser configuration. The proxy server will continue to be used for all standard world wide web traffic. Existing configurations will continue to work and there is no need to change them.**

**If a proxy server is configured, that will be used. If none is specified, the TIP system will automatically forward all standard web traffic to our proxy server.**

**The TIP servers are now protected by a firewall. The servers are set up so that any connections initiated from them are OK, but inbound connections are only allowed to certain standard ports.**

**Currently the following ports inbound to all our machines (including members) are blocked: TCP: 69 sunrpc ldap ldaps 135-139 445**

**UDP: tftp sunrpc snmp snmp-trap 2049 ldap ldaps 135-139 445**

**And outbound TCP: 135-139 445**

**The 135-139 range and 445 are to prevent the spread of the recent MS viruses that seem to be still with us.**

Please send any requests for ports to be "opened" and report any problems to  $\langle \text{help@tin.net.au} \rangle$ .

**Effective the beginning of February we have added six more modems for use by dial-up users, giving our dial-up users access to a total of ninety modems.**

**To subscribe to the PCUG Internet Service contact the PCUG Centre.**

## **Centre Manager Report**

In May the PCUG Centre will have installed a tape player to support the current multi-media centre. Many members are gaining great value from the recent procurement of this multi-media centre and if you are not one of them, come down and find out how it works. The new video-editing centre should be installed and workshops being run before the end of May. This new centre has a video recorder attached and will allow the conversion of DV and AV media, i.e. such as your current video tapes and home movies from portable video cameras, to new media such as DVD or CD. The PC has a high-resolution scanner attached that support the scanning of 12 35mm negatives in one pass. It supports scanning of slide media and larger size negatives. This is a new high performance bit of technology that will be available for members who have completed a basic workshop. These workshops are free and will be published in the newsletter but members can also ring the centre to find out timings.

We still provide Internet access for members to check mail or download items. We have a larger download capacity then some members may have at home so it makes good sense to drop into the PCUG Centre to download your files without affecting any plan that you may have in place. Have a chat and a cup of coffee on us.

Finally, thanks to John Hodge for arranging the last Monthly Meeting on digital photography. This was one of the largest turnouts of members for our Monthly Meeting in the past couple of years. Thanks also to Ken Ford for the advertising and general support of this meeting. Well Done. The users helping users theme is still very relevant today.

Remember the PCUG Centre is for your usage and if you don't use it we'll all loose it.

## **PCUG Members Information Session - 1 May 2004**

All members, but particularly all new members, are invited to attend the PCUG Members Information Session, which will be held at the PCUG Centre starting at 2pm on Saturday 1 May 2004.

During the session members will be welcomed by the President, Mr David Lewis, and shown the facilities which are available to members at the Centre, including a demonstration of some of the more recent additions to the equipment available for members use.

Members will hear about the various Special Interest Groups which PCUG operates and explanations of the services available to members, particularly the various options for connecting to the internet.

There will be refreshments provided.

For more information contact the President, David Lewis at email  $\leq$  pcug.president  $@pcuq.org.au$ .

## **'What you need to know about digital cameras'**

Over 150 people, PCUG members and the public, attended the PCUG's Main Monthly Meeting on Monday 29March for '*What you need to know about digital cameras*'. The speaker was Greg Masakers, who is National Manager (Government & Corporate) for Ted's Camera Stores.

Some of his digital camera tips were:

Work out what end use you want your photographs for, then work back to what features and qualities that you need in your digital camera.

- At present for under \$100 you will *not* get a usable compact digital camera with a 300 mm lens.
- The holy grail of digital cameras now is the Canon 300 full frame digital SLR, whose output rivals 35mm film. This Canon only costs about \$15,000.
- The actual size, quality and types of pixels can vary significantly from camera to camera, so the total number of megapixels is only one part of the question of value for money.
- Comparisons between digital compact and SLR cameras are not meaningful because the two have very different characteristics, even if they have the same megapixel resolution.
- The optical zoom factor is a very important feature. The maximum optical zoom and the quality of these optics are very important. Do get fixated on digital zoom factors, which enlarge by giving lower quality images.
- Use sRGB colour spaces effectively (an industry standard).
- Use a card reader connected to your computer's USB for example, and do not download to your computer relying only on your camera's batteries. Low or flat camera batteries can corrupt images still in the camera.
- Maintain your digital camera just as you should a film camera. Avoid moisture and dust, especially when changing lenses.
- Most digital cameras are not full frame (i.e. the capture chip is smaller than a 35mm negative) Some cameras with less than full frame can use ordinary camera lenses, but this shifts the zoom factors up e.g. a 50mm lens effectively becomes 80mm.
- It is pretty easy to put your memory stick through the wash, but the result is wholly undesirable.

One lucky PCUG member (Lloyd Walker) won the door prize valued at \$450 (donated by Ted's Camera Stores), the computer program Foto Station 4.5 by Fotoware, which is designed to manage digital images in a catalogue database. After his speech people asking questions mobbed the speaker. Two new members joined, three renewed and a TIP subscriber also renewed.

On Sunday 4th April, Anne Greiner held a PCUG training course on 'Intermediate Digital Photography: Using Adobe Photoshop', which gave seven trainees the ability to retouch old and damaged photographs, among other skills. There is some interest in a new SIG on 'Digital image and audio', which is intended to cover still and moving images as well as digital sound. (Jeff Colwell at is now coordinating this SIG; email him on this topic at jeffmeg@webone.com.au )

## **Some More Tricks for Google**

• Download and install the Google toolbar. Not only does it put the Google search box into your browser fulltime, but it also blocks pop-up ads and fills in forms for you. For Windows at <http://toolbar.google.com>. (Ad blocking, form-filling and Google's search box are already built into the Apple's Web browser, Safari.)

- Phrase your question in the form of an answer. "After all, you're not looking for Web pages that ask your question," explains director of technology Craig Silverstein. "You're looking for pages that answer it." So instead of typing, "What is the average rainfall in the Amazon basin?", you might get better results by typing "The average rainfall in the Amazon basin is."
- This is an old one, but very important: Put quotes around phrases that must be searched together. If you put quotes around "electric curtains," Google won't waste your time finding one set of Web pages containing the word "electric" and another set containing the word "curtains."
- Similarly, put a hyphen right before any word you want screened out. If you're looking up dolphins, for example, you'll have to wade through a million Miami Dolphins pages unless you search for "dolphins -Miami."
- Google is a global White Pages and Yellow Pages. Search for "phonebook:home depot norwalk, ct," Google instantly produces the address and phone number of the Norwalk Home Depot. This works with names ("phonebook:robert jones las vegas, NV") as well as businesses. Don't put any space after "phonebook." And in all of the following examples, don't type the quotes I'm showing you here.
- Google is a package tracker. Type a FedEx or UPS package number (just the digits); when you click Search, Google offers a link to its tracking information.
- Google is a calculator. Type in an equation ("32+2345\*3-234="). Click Search to see the answer.
- Google is a units-of-measurement converter. Type "teaspoons in a gallon," for example, or "centimeters in a foot." Click Search to see the answer.
- Google is a stock ticker. Type in AAPL or MSFT, for example, to see a link to the current Apple or Microsoft stock price, graphs, financial news and so on.
- Google is an atlas. Type in an US area code, like 212, to see a Mapquest map of the area.
- Google is Wal-Mart's computer. Type in a UPC bar code number, such as "036000250015," to see the description of the product you've just "scanned in." (Thanks to the Google Blog,
- http://google.blogspace.com, for this tip and the next couple.)
- Google is an aviation buff. Type in a flight number like "United 22" for a link to a map of that flight's progress in the air. Or type in the tail number you see on an airplane for the full registration form for that plane.
- Google is the Department of Motor Vehicles. Type in a VIN (vehicle identification number, which is etched onto a plate, usually on the door frame, of every car), like "JH4NA1157MT001832," to find out the car's year, make and model.
- For hours of rainy-day entertainment, visit <http://labs.google.com>. Here, you'll find links to new, half-finished Google experiments-like Google Voice, in which you call (650) 623-6706, speak the words you want to search for and then open your browser to view the results. Disclaimer: It wasn't working when I tried it. (Ditto a lot of these experiments.)
- Poke around the "Services & Tools" link on the Google.com home page and you'll find some of the betterknown lesser-known Google features, if that makes any sense.
- For example, there's Froogle (product search), News, Groups (Internet discussion boards), Google Catalogs (hundreds of scanned-in product catalogs), Images (find graphics and photos from other people's Web sites), Blogger (publish your own online journal), Google language translation, Google Answers (pay a couple of bucks to have a professional researcher find the answers for you) and much more.

Pretty soon you'll need Google just to search Google!

**Newsletter Feedback**

**Comments, suggestions, feedback or articles for the newsletter can be directed to editor@pcug.org.au**

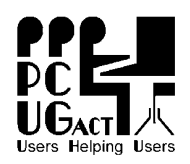

#### **PC Users Group (ACT) Inc. – Membership / Internet Service Application / Renewal**

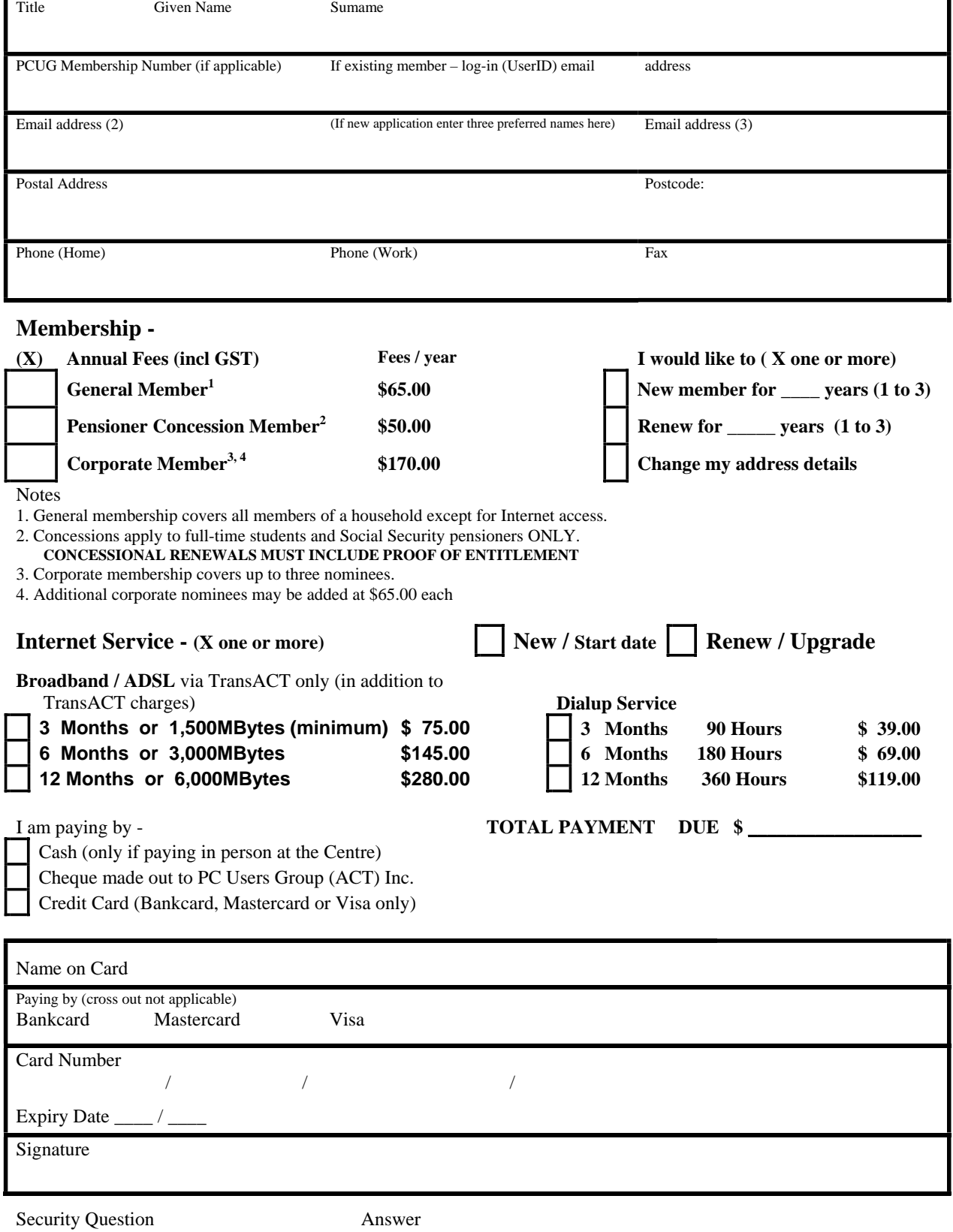

 $\bigcup_{\text{User} \text{ Helping } \text{Users}}$ 

PCUG ADSL Internet Service **PCUG ADSL Internet Service PC Users Group (ACT) Inc. Application and/or Renewal**  PC Users Group (ACT) Inc. Application and/or Renewal

PC Users Group (ACT), Inc.<br>PO Box 42, Belconnen ACT 2616<br>Phone (02) 6253 4911<br>Fax (02) 6253 4922<br>ABN: 94 130 344 129 **PO Box 42, Belconnen ACT 2616 PC Users Group (ACT), Inc. Phone (02) 6253 4911**  ABN: 94 130 344 129 **Fax (02) 6253 4922** 

**I Apply for ADSL Service at the address opposite and undertake to** 

I Apply for ADSL Service at the address opposite and undertake to

**maintain the service for at least one year -** 

maintain the service for at least one year -

Г

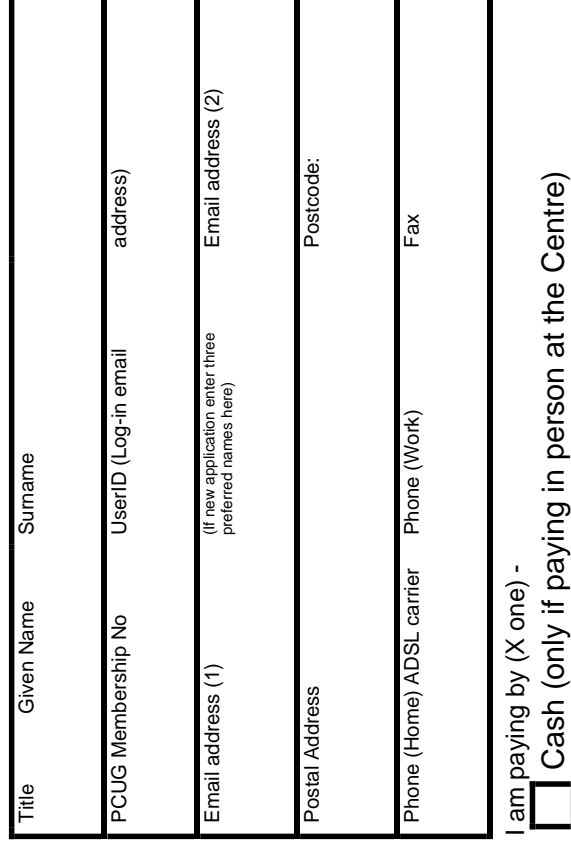

(e) Listery define cossued un our sed in Nuo) Listery

Cheque made out to PC Users Group (ACT) Inc Cheque made out to PC Users Group (ACT) Inc

Credit Card (Bankcard, Mastercard or Visa only) Credit Card (Bankcard, Mastercard or Visa only)

Name on Card **Lace 20 and 20 and 20 and 20 and 20 and 20 and 20 and 20 and 20 and 20 and 20 and 20 and 20 and 20** Name on Card

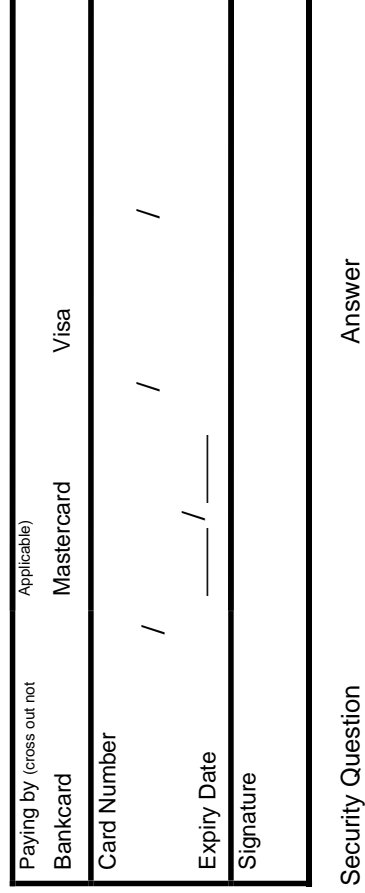

**DUE \$ \_\_\_\_\_\_\_\_\_\_** DUE<sub>\$</sub> (GST = Total Due divided by 11) Includes GST \$ (GST = Total Due divided by 11) **Includes GST \$**

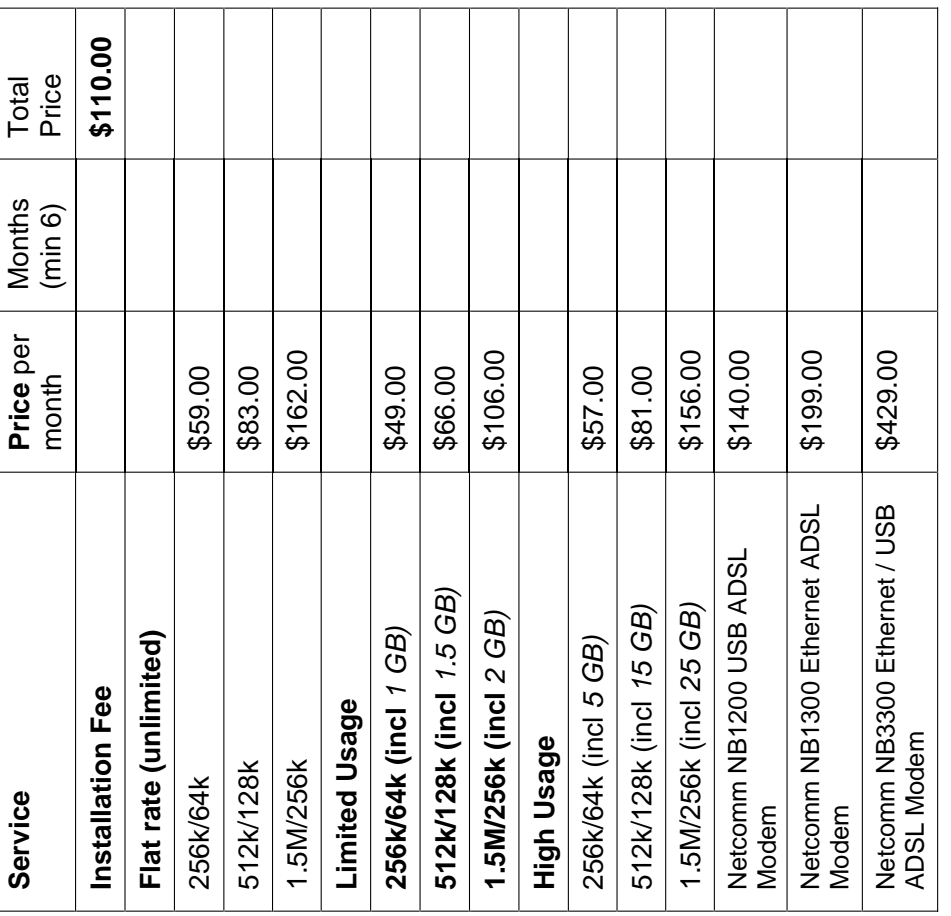

Printed 24/03/2004

Date DB Updated **Printed 24/03/2004** EFTPOS Transaction No EFTPOS Transaction No

Date DB Updated